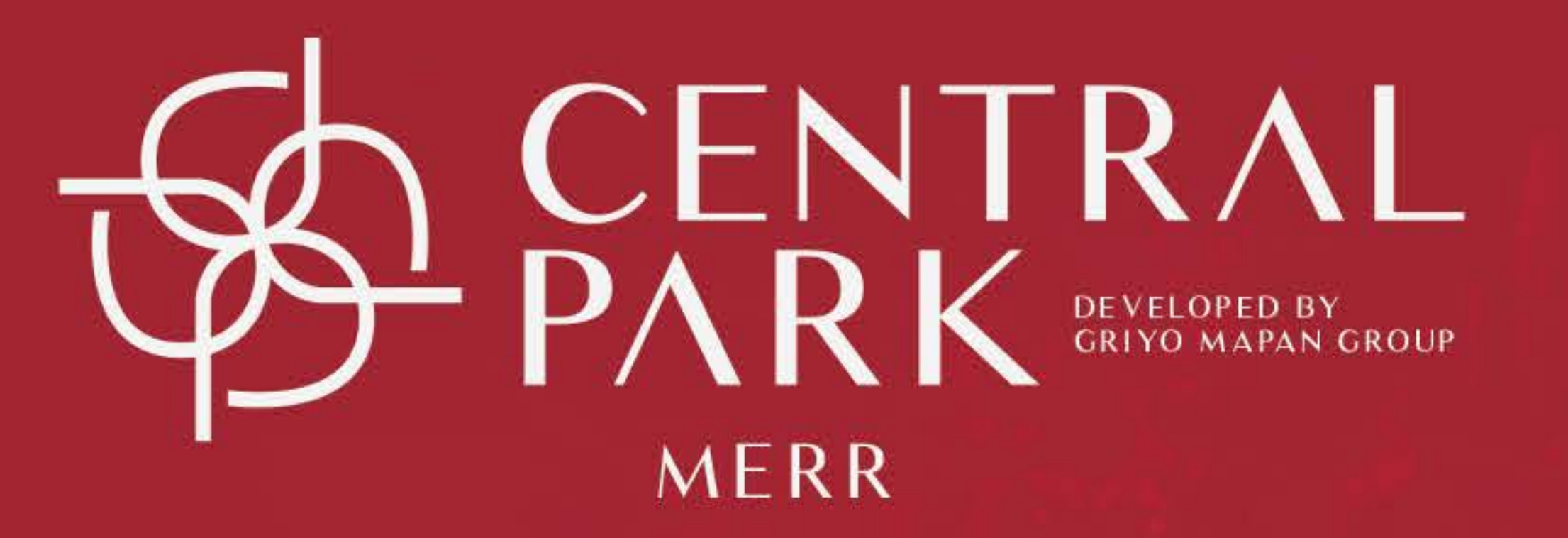

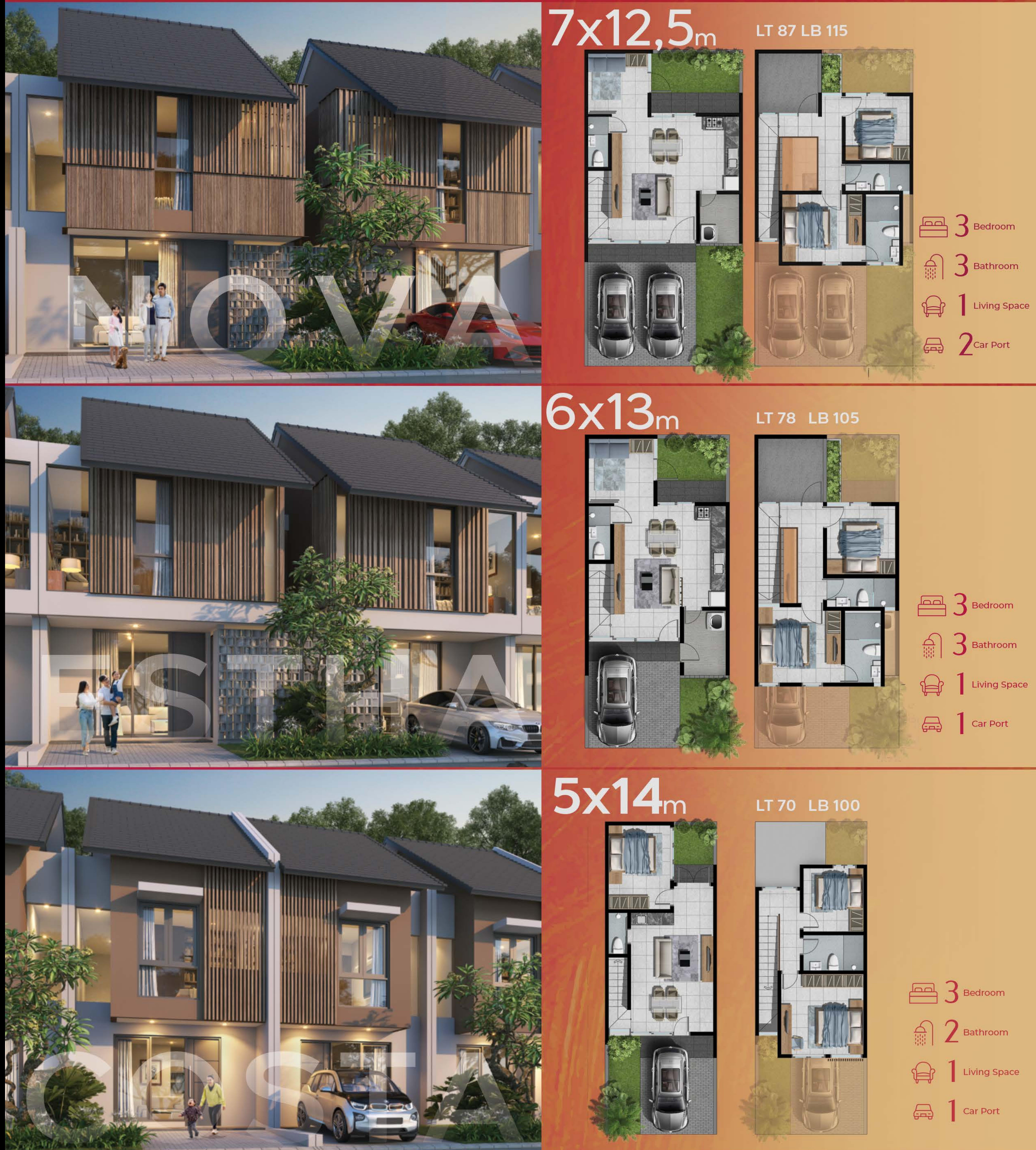

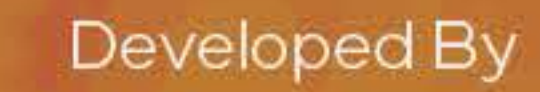

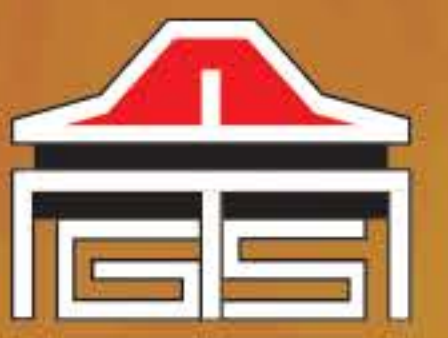

**PLOTTIQUE Mapan santoso** REAL ESTATE & HOUSING DEVELOPMENT

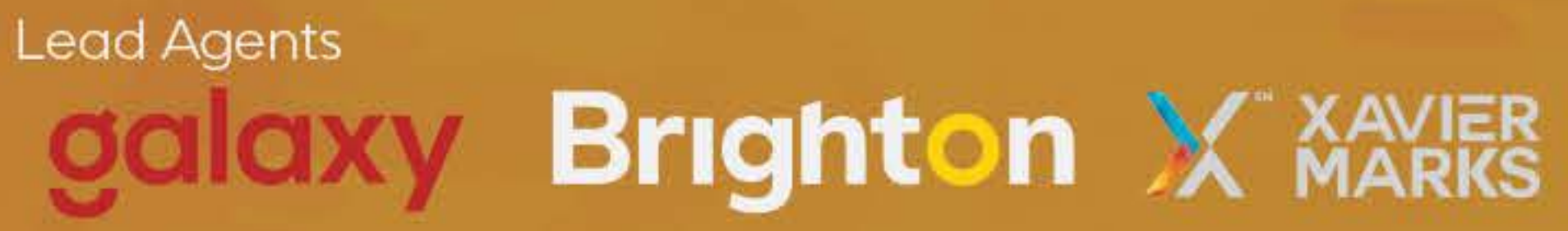

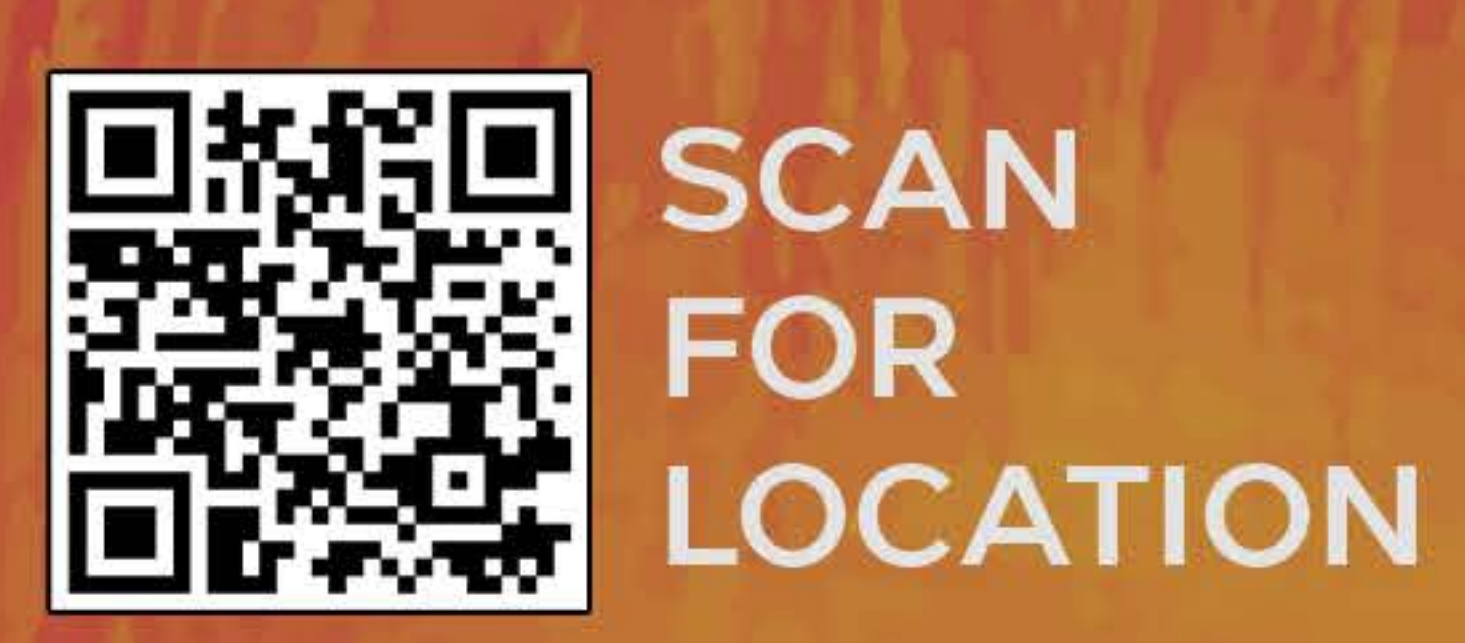